**3D画面で一部がワイヤーフレーム(骨組み)になった**

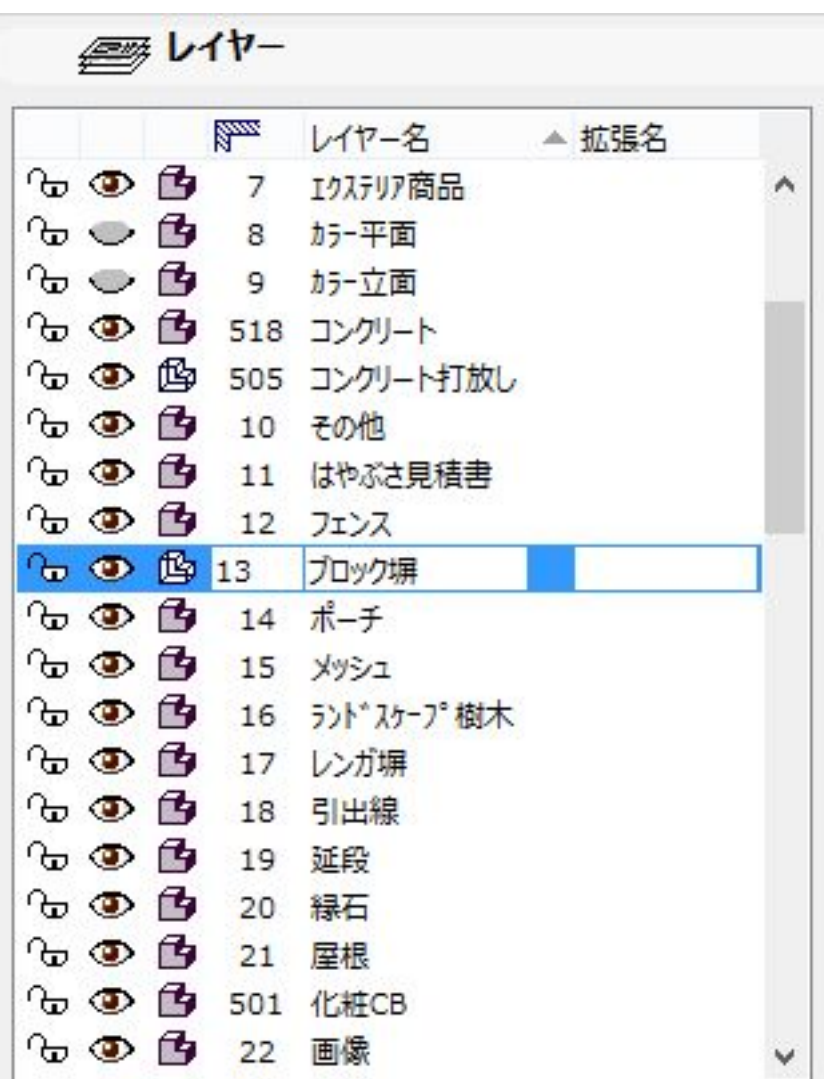

**3D表示**

 $\bullet$  D

ID: #1196

 $: 2020 - 04 - 08$  15:17

製作者: ヘルプデスク